"Interfaz gráfica para el control del Mapping en la línea de montaje de la Factoría Renault Sevilla"

## **ÍNDICE**

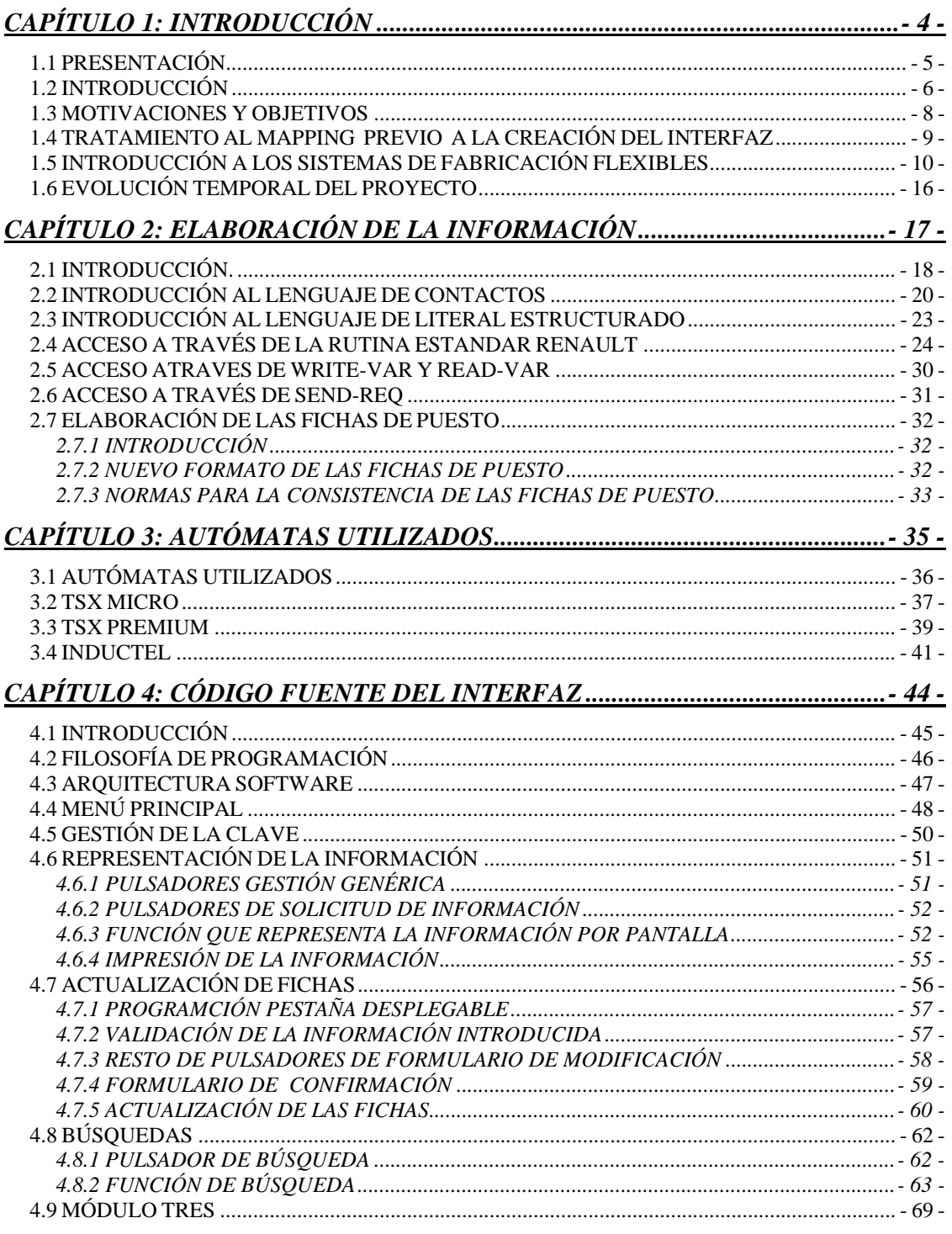

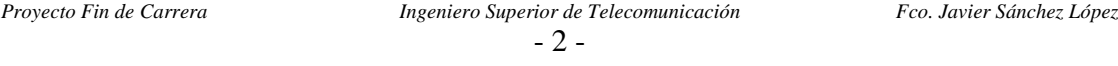

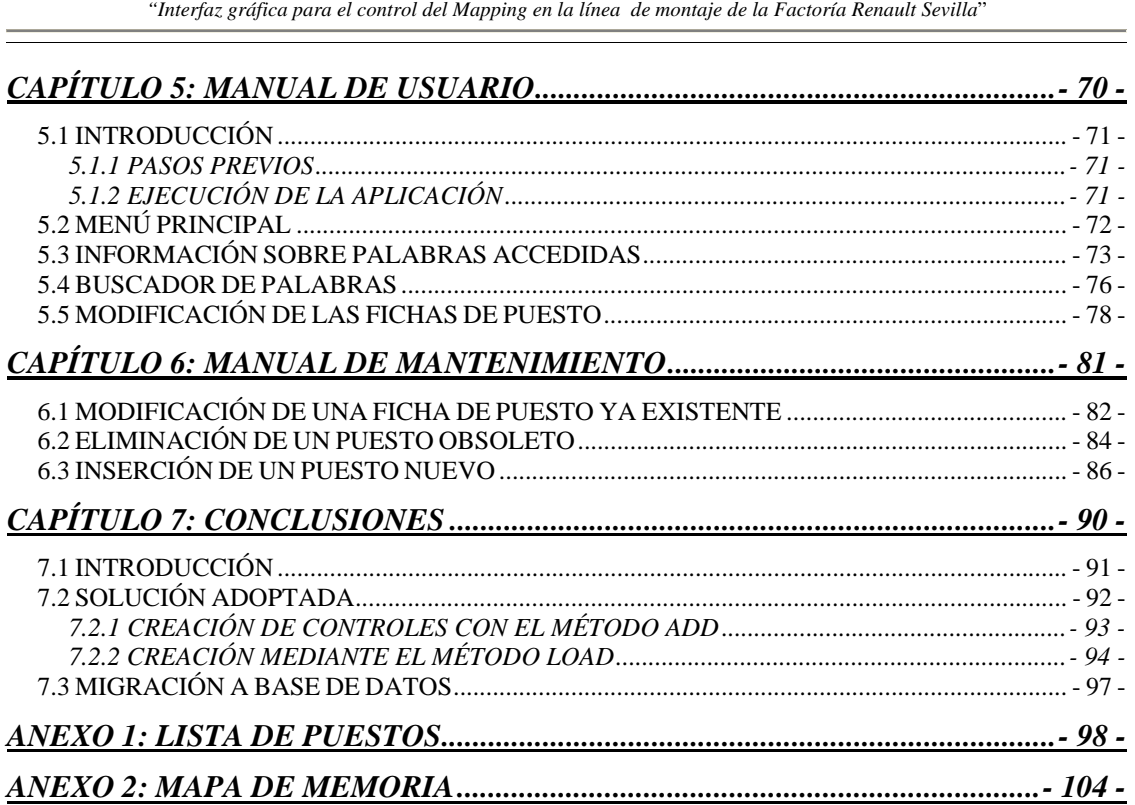

<u> Andreas Andreas Andreas Andreas Andreas Andreas Andreas Andreas Andreas Andreas Andreas Andreas Andreas Andr</u>

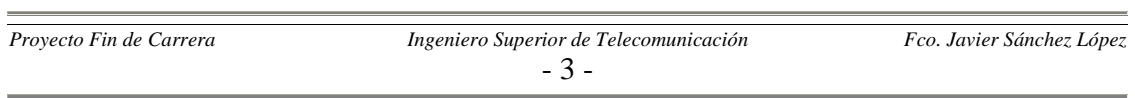

the control of the control of the control of the control of the control of